# Process Oriented Design for Java Concurrency for All

Peter Welch
Computing Laboratory
University of Kent at Canterbury
(P.H.Welch@ukc.ac.uk)

PDPTA 2001, Las Vegas, Nevada (24th. June, 2001)

3-Jul-01 Copyright P.H.We

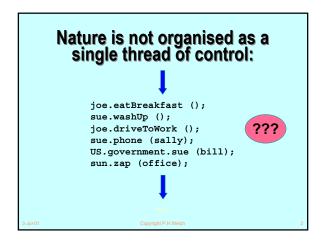

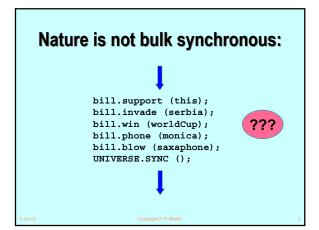

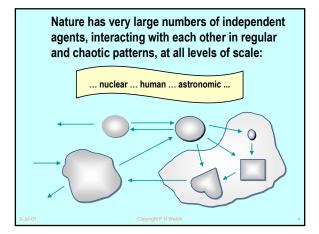

# The Real(-Time) World and Concurrency Computer systems - to be of use in this world - need to model that part of the world for which it is to be used. If that modeling can reflect the natural concurrency in the system ... it should be simpler. Yet concurrency is thought to be an advanced topic, harder than serial computing (which therefore needs to be mastered first).

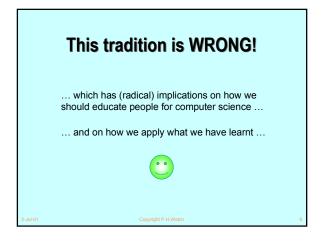

### What we want from Parallelism

- A powerful tool for simplifying the description of systems.
- Performance that spins out from the above, but is not the primary focus.
- A model of concurrency that is mathematically clean, yields no engineering surprises and scales well with system complexity.

3-Jul-01 Copyright P.H.V

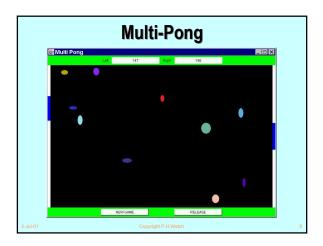

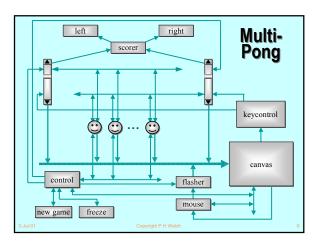

### **Good News!**

The good news is that we can worry about each process on its own. A process interacts with its environment *through its channels*. It does not interact directly with other processes.

Some processes have *serial* implementations - these are just like traditional serial programs.

Some processes have *parallel* implementations - i.e. networks of sub-processes.

Our skills for serial logic sit happily alongside our new skills for concurrency - there is no conflict. This will scale!

-Jul-01 Copyright P.H.Weld

### What we want from Parallelism

- A powerful tool for simplifying the description of systems.
- Performance that spins out from the above, but is not the primary focus.
- A model of concurrency that is mathematically clean, yields no engineering surprises and scales well with system complexity.

ul-01 Convright P H Welch

### **Java Monitors - CONCERNS**

- Easy to learn but very difficult to apply ... safely ...
- Monitor methods are tightly interdependent their semantics compose in complex ways ... the whole skill lies in setting up and staying in control of these complex interactions ...
- Threads have no structure ... there are no threads within threads ...
- Big problems when it comes to scaling up complexity ...

3-Jul-01

Copyright P.H.Welch

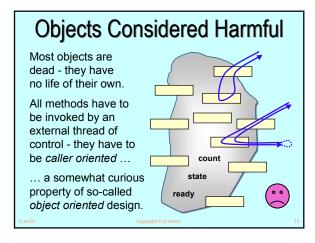

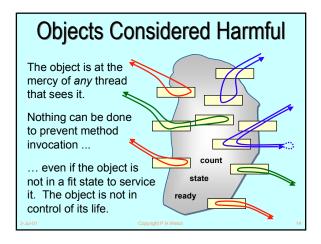

# Objects Considered Harmful Each single thread of control snakes around objects in the system, bringing them to life transiently as their methods are executed. Threads cut across object boundaries leaving spaghetti-like trails, paying no regard to the underlying structure.

### **Java Monitors - CONCERNS**

- Almost all multi-threaded codes making direct use of the Java monitor primitives that we have seen (including our own) contained race or deadlock hazards.
- Sun's Swing classes are not thread-safe ... why not?
- One of our codes contained a race hazard that did not trip for two years. This had been in daily use, its sources published on the web and its algorithms presented without demur to several Java literate audiences.

01 Copyright P.H.We

### **Java Monitors - CONCERNS**

<java.sun.com/products/jfc/tsc/articles/threads/threads1.html>

- "If you can get away with it, avoid using threads. Threads can be difficult to use, and they make programs harder to debug."
- "Component developers do not have to have an in-depth understanding of threads programming: toolkits in which all components must fully support multithreaded access, can be difficult to extend, particularly for developers who are not expert at threads programming."

3-Jul-01

Copyright P.H.Welch

### **Java Monitors - CONCERNS**

<java.sun.com/products/jfc/tsc/articles/threads/threads1.html>

"It is our basic belief that extreme caution is warranted when designing and building multi-threaded applications ... use of threads can be very deceptive ... in almost all cases they make debugging, testing, and maintenance vastly more difficult and sometimes impossible. Neither the training, experience, or actual practices of most programmers, nor the tools we have to help us, are designed to cope with the non-determinism ... this is particularly true in Java ... we urge you to think twice about using threads in cases where they are not absolutely necessary ..."

3-Jul-01

opyright P.H.Welch

### **Java Monitors - CONCERNS**

- No guarantee that any synchronized method will ever be executed ... (e.g. stacking JVMs)
- Even if we had above promise (e.g. queueing JVMs), standard design patterns for wait/notify fail to guarantee liveness ("Wot, no chickens?")

#### See:

http://www.hensa.ac.uk/parallel/groups/wotug/java/discussion/3.html

http://www.nist.gov/itl/div896/emaildir/rt-j/msg00385.html

http://www. nist.gov/itl/div896/emaildir/rt-i/msg00363.html

\_ . . . . .

Copyright P.H.Welc

### **Java Monitors - CONCERNS**

- Threads yield non-determinacy (and, therefore, scheduling sensitivity) straight away ...
- No help provided to guard against race hazards ...
- Overheads too high (> 30 times ???)
- Tyranny of Magic Names (e.g for listener callbacks)
- Learning curve is long ...
- Scalability (both in logic and performance) ???
- Theoretical foundations ???
  - (deadlock / livelock / starvation analysis ???)
  - (rules / tools ???)

3-Jul-01

opyright P.H.Welch

### **Java Monitors - CONCERNS**

- So, Java monitors are not something with which we want to think - certainly not on a daily basis.
- But concurrency should be a powerful tool for simplifying the description of systems ...
- So, it needs to be something I want to use and am comfortable with - on a daily basis!

3-Jul-01

Copyright P.H.Weld

# Communicating Sequential Processes (CSP)

A mathematical theory for specifying and verifying complex patterns of behaviour arising from interactions between concurrent objects.

CSP has a formal, and *compositional*, semantics that is in line with our informal intuition about the way things work.

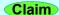

3-Jul-0

Copyright P.H.Welch

### Why CSP?

- Encapsulates fundamental principles of communication.
- Semantically defined in terms of structured mathematical model.
- Sufficiently expressive to enable reasoning about deadlock and livelock.
- Abstraction and refinement central to underlying theory.
- Robust and commercially supported software engineering tools exist for formal verification.

3-Jul-01

Copyright P.H.Welch

### Why CSP?

- CSP libraries available for Java (JCSP, CTJ).
- Ultra-lightweight kernels\* have been developed yielding sub-microsecond overheads for context switching, process startup/shutdown, synchronized channel communication and high-level shared-memory locks.
- Easy to learn and easy to apply ...

\* not yet available for JVMs (or Core JVMs!)

3-Jul-01

Copyright P.H.Welch

24

### Why CSP?

- After 5 hours teaching
  - · exercises with 20-30 threads of control
  - · regular and irregular interactions
  - appreciating and eliminating race hazards, deadlock, etc.
- CSP is (parallel) architecture neutral
  - message-passing
  - shared-memory

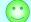

3-Jul-01

pyright P.H.Wel

### So, what is CSP?

CSP deals with *processes*, *networks* of processes and various forms of *synchronisation* / *communication* between processes.

A network of processes is also a process - so CSP naturally accommodates layered network structures (networks of networks).

We do not need to be mathematically sophisticated to work with CSP. That sophistication is pre-engineered into the model. We benefit from this simply by using it.

3-Jul-01

Copyright P.H.Welch

#### **Processes**

myProcess

- A process is a component that encapsulates some data structures and algorithms for manipulating that data.
- Both its data and algorithms are private. The outside world can neither see that data nor execute those algorithms! [They are not objects.]
- The algorithms are executed by the process in its own thread (or threads) of control.
- So, how does one process interact with another?

3-Jul-01

Copyright P.H.Welc

### **Processes**

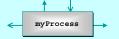

- The simplest form of interaction is synchronised messagepassing along channels.
- The simplest forms of channel are zero-buffered and point-to-point (i.e. wires).
- But, we can have buffered channels (blocking/overwriting).
- And any-1, 1-any and any-any channels.
- And structured multi-way synchronisation (e.g. barriers) ...
- And high-level (e.g. CREW) shared-memory locks ...

3-Jul-0

opyright P.H.Welch

### **Synchronised Communication**

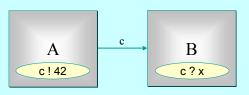

 $\boldsymbol{A}$  may write on  $\boldsymbol{c}$  at any time, but has to wait for a *read*.

 $\boldsymbol{B}$  may read from  $\boldsymbol{c}$  at any time, but has to wait for a write.

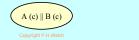

## **Synchronised Communication**

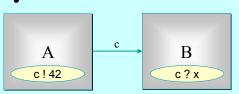

Only when both A and B are ready can the communication proceed over the channel c.

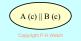

3-Jul-0

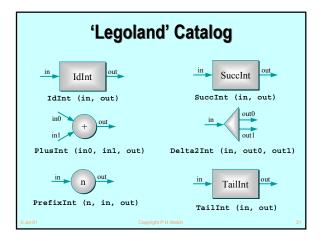

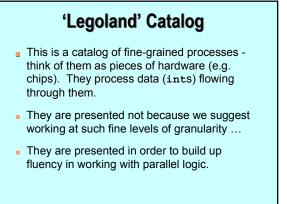

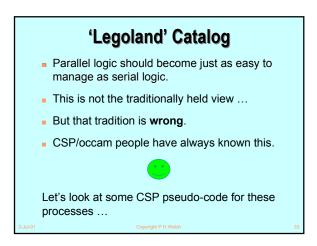

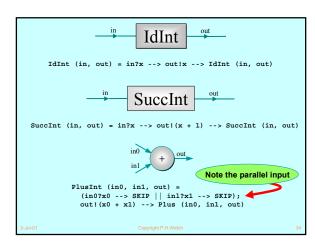

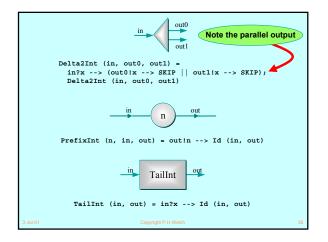

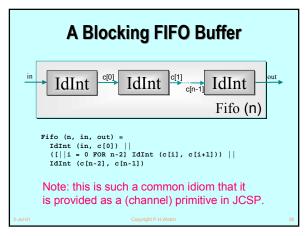

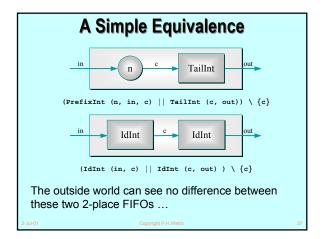

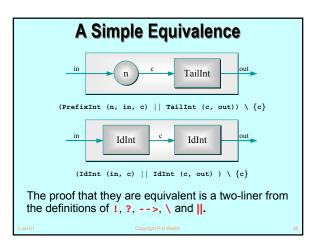

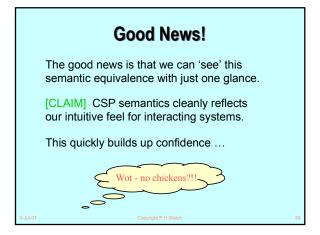

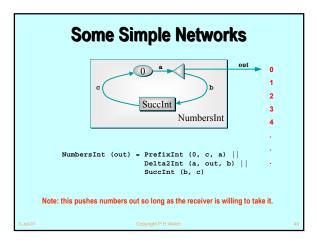

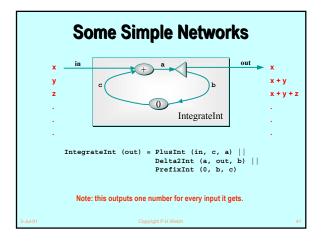

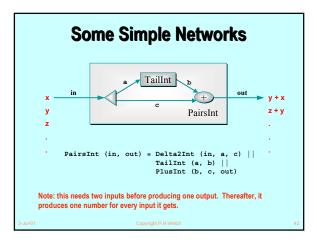

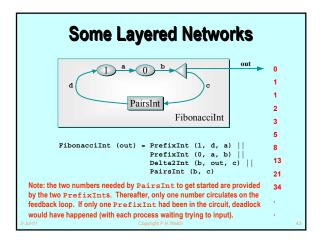

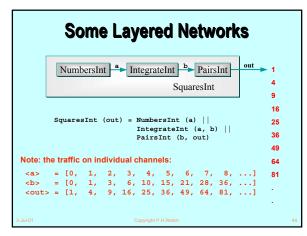

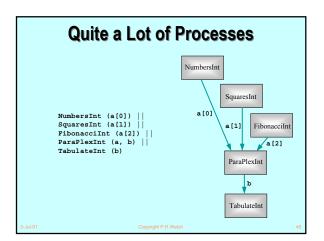

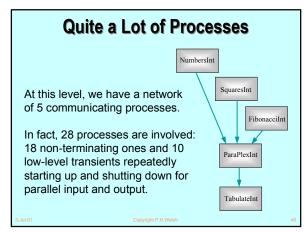

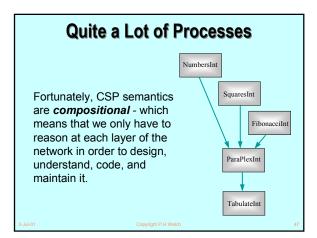

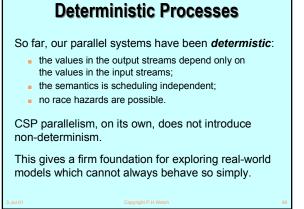

### **Non-Deterministic Processes**

In the real world, it is sometimes the case that things happen as a result of:

- what happened in the past;
- when (or, at least, in what order) things happened.

In this world, things are scheduling dependent.

CSP (JCSP) addresses these issues explicitly.

Non-determinism does not arise by default.

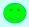

3-Jul-01

pyright P.H.Welc

### **A Control Process**

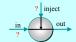

ReplaceInt (in, out, inject)

Coping with the real world - making choices ...

In ReplaceInt, data normally flows from in to out unchanged.

However, if something arrives on inject, it is output on out - *instead of* the next input from in.

3-Jul-01

Copyright P.H.Welch

### **A Control Process**

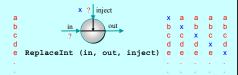

The out stream depends upon:

- The values contained in the in and inject streams;
- the *order* in which those values arrive.

The out stream is **not** determined just by the in and inject streams - it is **non-deterministic**.

3-Jul-01

opyright P.H.Weld

### **A Control Process**

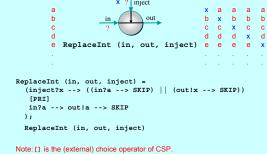

[PRI] is a prioritised version - giving priority to the event on its left.

### **Another Control Process**

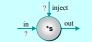

ScaleInt (s, in, out, inject)

Coping with the real world - making choices ...

In ScaleInt, data flows from in to out, getting scaled by a factor of s as it passes.

Values arriving on inject, reset that s factor.

3-Jul-01

Copyright P.H.Welch

### **Another Control Process**

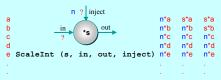

The out stream depends upon:

- The values contained in the in and inject streams;
- the **order** in which those values arrive.

The out stream is **not** determined just by the in and inject streams - it is **non-deterministic**.

3-Jul-01

pyright P.H.Welch

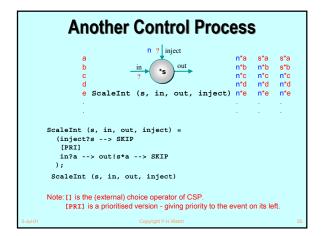

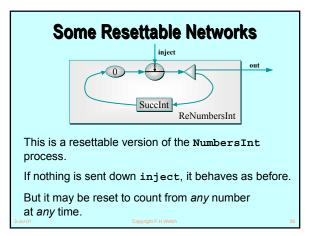

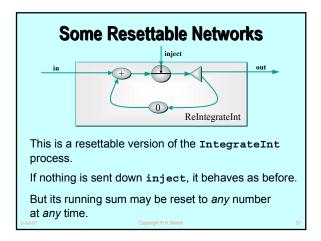

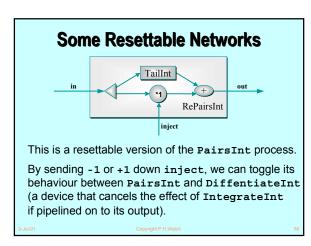

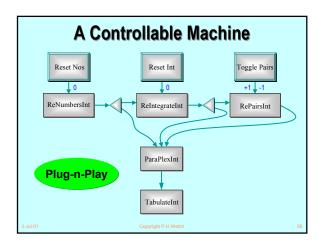

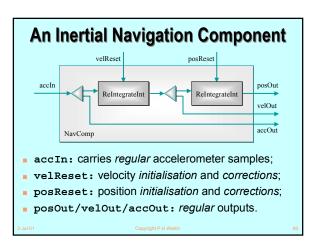

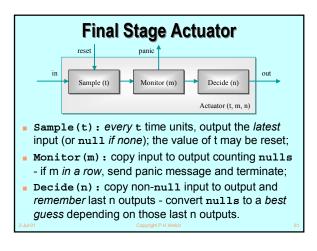

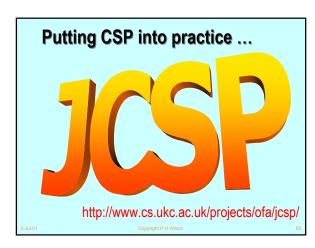

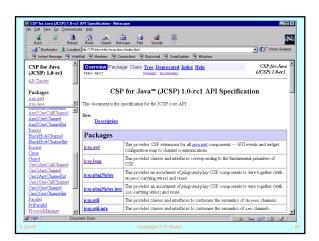

# CSP for Java (JCSP) A process is an object of a class implementing the CSProcess interface: interface CSProcess { public void run(); } The behaviour of the process is determined by the body given to the run() method in the implementing class.

```
JCSP Process Structure

class Example implements CSProcess {
... private shared synchronisation objects (channels etc.)
... private state information
... public constructors
... public accessors(gets)/mutators(sets) (only to be used when not running)
... private support methods (part of a run)
... public void run() (process starts here)
}
3-3-4401 Copyright P.H.Wieth
```

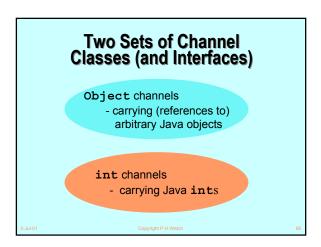

# Channel Interfaces and Classes

- Channel interfaces are what the processes see. Processes only need to care what kind of data they carry (ints or Objects) and whether the channels are for output, input or ALTing (i.e. choice) input.
- It will be the network builder's concern to choose the actual channel classes to use when connecting processes together.

-Jul-01 Copyright P.H.Welch

### int Channels

- The int channels are convenient and secure.
- As with occam, it's difficult to introduce race hazards.
- For completeness, JCSP should provide channels for carrying all of the Java primitive data-types. These would be trivial to add. So far, there has been no pressing need.

3-Jul-01 Copyright P.H.Welch 68

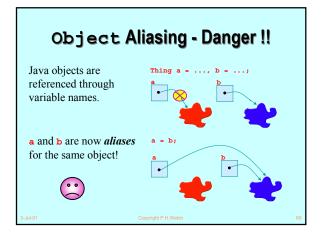

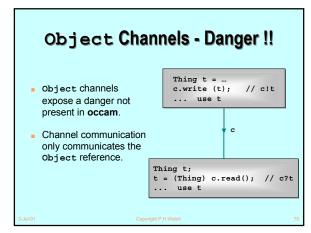

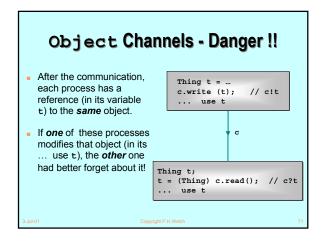

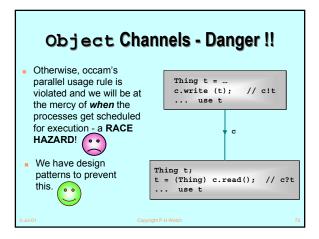

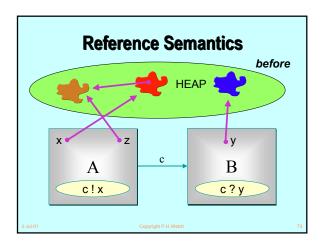

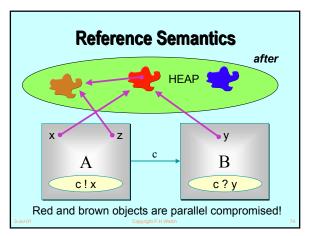

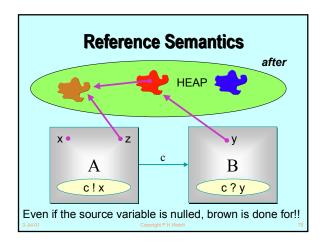

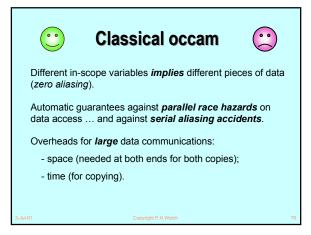

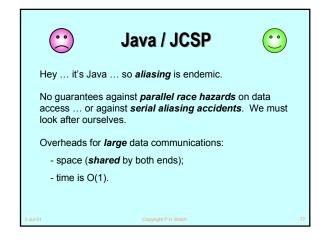

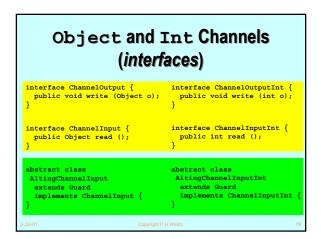

### **Channel Interfaces**

- These are what the processes see they only care what kind of data they carry (ints or Objects) and whether the channels are for output, input or ALTing (i.e. choice) input.
- It will be the network builder's concern to choose the actual channel classes to use when connecting processes together.
- Let's review some of the Legoland processes this time in JCSP.

3. luL01

opyright P.H.We

```
JCSP Process Structure

class Example implements CSProcess {

... private shared synchronisation objects (channels etc.)

... private state information

... public constructors

... public accessors(gets)/mutators(sets) (only to be used when not running)

... private support methods (part of a run)

... public void run() (process starts here)

}

reminder

Copyright Private
```

```
class PlusInt implements CSProcess {
... private final channels (in0, in1, out)
... public PlusInt (ChannelInputInt in0, ...)

public void run () {
   while (true) {
    int n0 = in0.read ();
    int n1 = in1.read ();
    out.write (n0 + n1);
   }
}

Note: the inputs really need to be done in parallel - later!

3-MAD1 Copyright P.H.Weich 83
```

### **Process Networks**

- We now want to be able to take instances of these processes (or components) and connect them together to form a network.
- The resulting network will itself be a process.
- To do this, we need to construct some real wires these are instances of the channel classes.
- We also need a way to compose everything together - the Parallel constructor.

3-Jul-01

Copyright P.H.Wel

### **Parallel**

- Parallel is a CSProcess whose constructor takes an array of CSProcesses.
- Its run() method is the parallel composition of its given CSProcesses.
- The semantics is the same as for the occam PAR (or CSP ||).
- The run() terminates when and only when all of its component processes have terminated.

Сору

8

```
class NumbersInt implements CSProcess {
    private final ChannelOutputInt out;
    public NumbersInt (ChannelOutputInt out) {
        this.out = out;
    }
    ... public void run ()
}
```

```
public void run () {
    One2OneChannelInt a = new One2OneChannelInt ();
    One2OneChannelInt b = new One2OneChannelInt ();
    One2OneChannelInt c = new One2OneChannelInt ();
    new Parallel (
        new CSProcess[] {
        new PrefixInt (0, c, a),
        new Delta2Int (a, out, b),
        new SuccInt (b, c)
    }
    ).run ();
}
abd01
```

```
public void run () {
    One2OneChannelInt a = new One2OneChannelInt ();
    One2OneChannelInt b = new One2OneChannelInt ();
    One2OneChannelInt c = new One2OneChannelInt ();
    new Parallel (
        new PlusInt (in, c, a),
        new Delta2Int (a, out, b),
        new PrefixInt (0, b, c)
    }
    ).run ();
}

3.5561
```

```
out
     NumbersInt IntegrateInt PairsInt
                                                       4
                                SquaresInt
                                                       9
                                                       16
class SquaresInt implements CSProcess {
  private final ChannelOutputInt out;
                                                       36
                                                       49
  public PairsInt (ChannelOutputInt out) {
                                                       64
   this.out = out;
                                                       81
  ... public void run ()
}
```

```
out 1
      NumbersInt | IntegrateInt | PairsInt
                                                        4
                                 SquaresInt
                                                        9
                                                        16
public void run () {
  One2OneChannelInt a = new One2OneChannelInt ();
                                                        36
  One2OneChannelInt b = new One2OneChannelInt ();
                                                        49
  new Parallel (
                                                        64
   new CSProcess[] {
      new NumbersInt (a),
                                                        81
      new IntegrateInt (a, b),
      new PairsInt (b, out)
  ).run ();
}
```

```
Quite a Lot of Processes
                                   NumbersInt
One2OneChannelInt[] a =
                                             SquaresInt
One2OneChannelInt.create (3);
One2OneChannel b =
                                      a[0]
new One2OneChannel ();
                                                   FibonacciInt
new Parallel (
                                                       a [2]
  new CSProcess[] {
   new NumbersInt (a[0]),
   new SquaresInt (a[1]),
                                              ParaPlexInt
    new FibonacciInt (a[2]),
   new ParaPlexInt (a, b),
new TabulateInt (b)
                                                  b
).run ();
                                              TabulateInt
```

```
class PlusInt implements CSProcess {
... private final channels (in0, in1, out)
... public PlusInt (ChannelInputInt in0, ...)

public void run () {
    while (true) {
        int n0 = in0.read ();
        int n1 = in1.read ();
        out.write (n0 + n1);
    }
}

Note: the inputs really need to be done in parallel - now!
```

```
public void run () {
    ProcessReadInt readIn0 = new ProcessReadInt (in0);
    ProcessReadInt readIn1 = new ProcessReadInt (in1);

    CSProcess parRead =
        new Parallel (new CSProcess[] {readIn0, readIn1});

    while (true) {
        parRead.run ();
        out.write (readIn0.value + readIn1.value);
    }
}
```

## Implementation Note

- As in the transputer (and KRoC occam etc.), a JCSP Parallel object runs its first (n-1) components in separate Java threads and its last component in its own thread of control.
- When a Parallel.run() terminates, the Parallel object parks all its threads for reuse in case the Parallel is run again.
- So processes like PlusInt incur the overhead of Java thread creation only during its first cycle.
- That's why we named the parRead process before loop entry, rather than constructing it anonymously each time within the loop.

3-Jul-01 Copyright P.H.Welch 96

### **Deterministic Processes**

So far, our JCSP systems have been determistic:

- the values in the output streams depend only on the values in the input streams;
- the semantics is scheduling independent;
- no race hazards are possible.

CSP parallelism, on its own, does not introduce non-determinism.

This gives a firm foundation for exploring real-world models which cannot always behave so simply.

3-Jul-01

opyright P.H.Weld

### **Non-Deterministic Processes**

In the real world, it is sometimes the case that things happen as a result of:

- what happened in the past;
- when (or, at least, in what order) things happened.

In this world, things are scheduling dependent.

CSP (JCSP) addresses these issues *explicitly*.

Non-determinism does not arise by default.

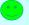

Copyright P.H.Welch

Alternation\*- the CSP Choice

public abstract class Guard {
 ... package-only abstract methods (enable/disable)
}

Five JCSP classes are (i.e. extend) Guards:

AltingChannelInput (Objects)
AltingChannelInputInt (ints)
AltingChannelAccept (CALLs)
Timer (timeouts)
Skip (polling)

Only the 1-1 and any-1 channels extend the above (i.e. are ALTable).

\*Alternation is named after the occam ALT ...

# Ready/Unready Guards

- A channel guard is ready iff data is pending - i.e. a process at the other end has output to (or called) the channel and this has not yet been input (or accepted).
- A timer guard is ready iff its timeout has expired.
- A skip guard is always ready.

3-Jul-01

Copyright P.H.Welc

### Alternation

For ALTing, a JCSP process must have a Guard[] array - this can be any mix of channel inputs, call channel accepts, timeouts or skips:

final Guard[] guards = {...};

It must construct an *Alternative* object for each such guard array:

final Alternative alt =
 new Alternative (quards);

The ALT is carried out by invoking one of the three varieties of select methods on the alternative.

3-Jul-01

Copyright P.H.Welch

### alt.select()

This blocks passively until one or more of the guards are ready. Then, it makes an **ARBITRARY** choice of one of these ready guards and returns the index of that chosen one. If that guard is a **channel**, the ALTing process must then **read** from (or **accept**) it.

### alt.priSelect()

Same as above - except that if there is more than one ready guard, it chooses the one with the lowest index.

3-Jul-01

Copyright P.H.Welc

### alt.fairSelect()

Same as above - except that if there are more than one ready guards, it makes a **FAIR** choice.

This means that, in successive invocations of **alt.fairSelect**, no ready guard will be chosen twice if another ready guard is available. At worst, no ready guard will miss out on **n** successive selections (where **n** is the number of guards).

Fair alternation is possible because an *Alternative* object is tied to one set of guards.

3-Jul-01

Copyright P.H.We

```
Another Control Process
                         n ? inject
                                                n*a
                                                           s*a
                                                n*b
                                                    n*b
                                                           s*b
                            *s
                                               n*c n*c
n*d n*d
                                                          n*c
n*d
        e ScaleInt (s, in, out, inject) n*e n*e
ScaleInt (s, in, out, inject) =
  (inject?s --> SKIP
   [PRI]
   in?a --> out!s*a --> SKIP
 );
ScaleInt (s, in, out, inject)
Note: [] is the (external) choice operator of CSP.
    [PRI] is a prioritised version - giving priority to the event on its left.
```

```
? inject
class ScaleInt implements CSProcess {
                                                       out
                                                   *s
  private int s;
  private final ChannelInputInt in, inject;
  private final ChannelOutputInt out;
  public ScaleInt (int s, ChannelInputInt in,
                    ChannelInputInt inject,
                    ChannelOutputInt out) {
    this.s = s:
    this.in = in;
    this.inject = inject;
    this.out = out;
  ... public void run ()
}
```

```
? inject
public void run () {
                                                         out
                                                    *s
  final Alternative alt =
   new Alternative (new Guard[] {inject, in});
  final int INJECT = 0, IN = 1; // guard indices
 while (true) {
   switch (alt.priSelect ()) {
      case INJECT:
                                               Note these
        s = inject.read ();
      break:
                                             are in priority
      case IN:
                                                 order.
       final int a = in.read ();
        out.write (s*a);
      break;
}
```

## Real-Time Sampler

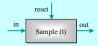

- This process services any of 3 events (2 inputs and 1 timeout) that may occur.
- Its t parameter represents a time interval. Every t time units, it must output the last object that arrived on its in channel during the previous time slice. If nothing arrived, it must output a null.
- The length of the timeslice, t, may be reset at any time by a new value arriving on its reset channel.

3-Jul-01

Convright P H Welch

```
reset
                                out
                   Sample (t)
class Sample implements CSProcess {
  private final long t;
  private final AltingChannelInput in;
  private final AltingChannelInputInt reset;
private final ChannelOutput out;
  public Sample (long t,
                   AltingChannelInput in,
                   AltingChannelInputInt reset,
                   ChannelOutput out) {
    this.t = t;
    this.in = in;
    this.reset = reset;
    this.out = out;
  ... public void run ()
}
```

```
reset
                             out
                 Sample (t)
                                          Note these
                                         are in priority
public void run () {
                                            order.
  final Timer tim = new Timer ();
  final Alternative alt =
    new Alternative (new Guard[] {reset, tim, in});
  final int RESET = 0, TIM = 1, IN = 2; // indices
  Object sample = null;
  long timeout = tim.read () + t;
  tim.setAlarm (timeout);
  ... main loop
}
```

```
reset
                           out
               Sample (t)
while (true) {
  switch (alt.priSelect ()) {
    case RESET:
      t = reset.read ();
    break;
    case TIM:
      out.write (sample);
      sample = null;
      timeout += t;
      tim.setAlarm (timeout);
    break:
    case IN:
      sample = in.read ();
    break;
} }
```

```
reset
        in
                            out
               Sample (t)
while (true) {
  switch (alt.priSelect ()) {
    case RESET:
      t = reset.read ():
      timeout = tim.read ();
    case TIM:
      out.write (sample);
      sample = null;
timeout += t;
      tim.setAlarm (timeout);
    hreak:
    case IN:
      sample = in.read ();
    break;
```

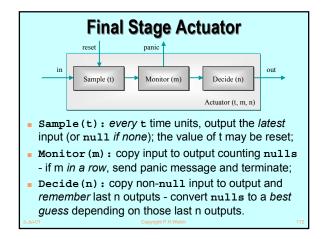

```
class Actuator implements CSProcess {
... private state (t, m and n)
... private interface channels (in, reset, panic and out)
... public constructor (assign parameters t, m, n, in, reset, panic and out to the above fields)
... public void run ()
}
3-M-01 Copyright PH Wetch
```

```
public void run ()

final One2OneChannel a = new One2OneChannel ();
final One2OneChannel b = new One2OneChannel ();

new Parallel (
    new CsProcess[] {
    new Sample (t, in, reset, a),
    new Monitor (m, a, panic, b),
    new Decide (n, b, out)
    }
}.run ();
}
3.5500
```

### **Shared Channels**

- So far, all our channels have been point-to-point, zero-buffered and synchronised (i.e. standard CSP primitives);
- JCSP also offers multi-way shared channels (in the style of occam3 and the KRoC shared channel library);
- JCSP also offers buffered channels of various welldefined forms.

3-Jul-01

opyright P.H.We

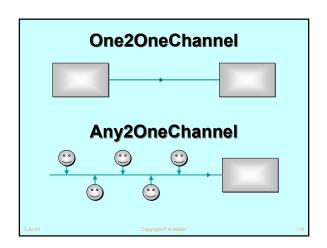

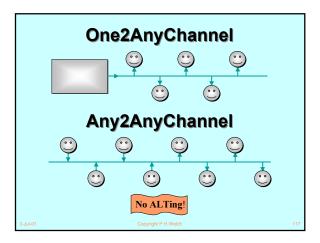

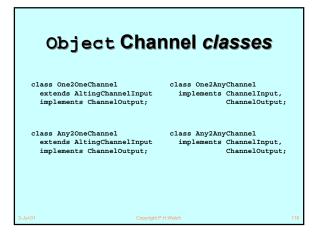

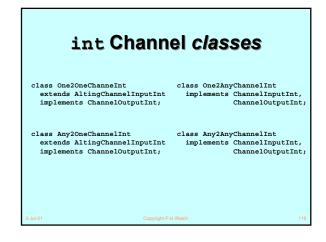

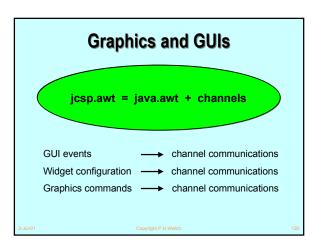

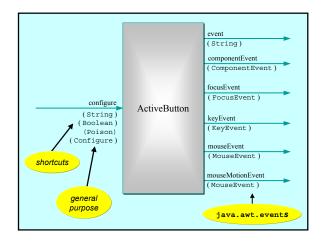

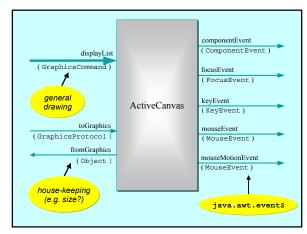

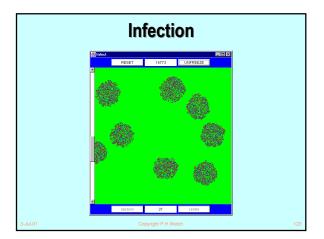

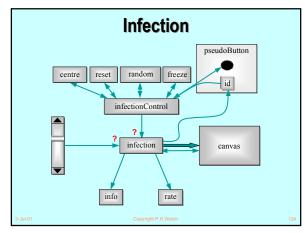

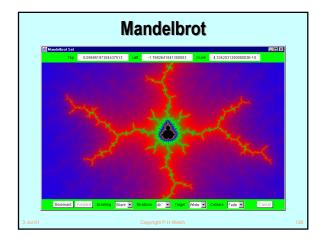

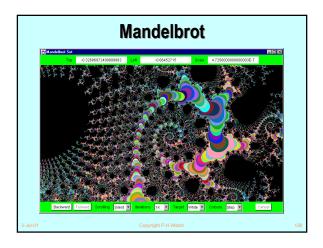

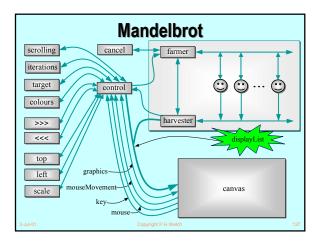

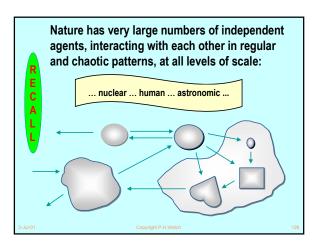

### **Good News!**

R E C A L L

The good news is that we can worry about each process on its own. A process interacts with its environment *through its channels*. It does not interact directly with other processes.

Some processes have *serial* implementations - these are just like traditional serial programs.

Some processes have *parallel* implementations - i.e. networks of sub-processes.

Our skills for serial logic sit happily alongside our new skills for concurrency - there is no conflict. This will scale!

Copyright P.H.

### Other Work

- A CSP model for the Java monitor mechanisms (synchronized, wait, notify, notifyAll) has been built.
- This enables any Java threaded system to be analysed in CSP terms - e.g. for formal verification of freedom from deadlock/livelock.
- Confidence gained through the formal proof of correctness of the JCSP channel implementation:
  - a JCSP channel is a non-trivial monitor the CSP model for monitors transforms this into an even more complex system of CSP processes and channels;
  - using FDR, that system has been proven to be a refinement of a single CSP channel and vice versa - Q.E.D.

il-01 Copyright P.H.Welch

### Other Work

- Higher level synchronisation primitives (e.g. JCSP CALL channels, barriers, buckets, ...) that capture good patterns of working with low level CSP events.
- Proof rules and design tool support for the above.
- CSP kernels and their binding into JVMs to support JCSP (or CoreJCSP ... ?).
- Communicating Threads for Java (CTJ):
  - this is another Java class library based on CSP principles;
  - developed at the University of Twente (Netherlands) with special emphasis on real-time applications - it's excellent;
  - CTJ and JCSP share a common heritage and reinforce each other's on-going development - we do talk to each other!

Convright P H Welch

# Distributed JCSP (soon)

- Network channels + plus simple brokerage service for letting JCSP systems find and connect to each other transparently (from anywhere on the Internet).
- Virtual channel infrastructure to support this. All application channels auto-multiplexed over single (auto-generated) TCP/IP link between any two JVMs.
- Channel Name Server (CNS) provided. Participating JCSP systems just need to know where this is. More sophisticated brokers are easily bootstrapped on top of the CNS (using JCSP).
- Killer Application Challenge:
  - second generation Napster (no central control or database) ...

3-Jul-01

Convright P H Welch

l-.lul-0

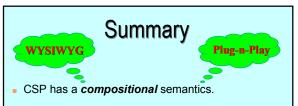

- CSP concurrency can simplify design:
  - data encapsulation within processes does not break down (unlike the case for objects);
  - channel interfaces impose clean decoupling between processes (unlike method interfaces between objects)
- JCSP enables direct Java implementation of CSP design.

3-Jul-01

opyright P.H.Weld

### Summary

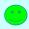

- CSP kernel overheads are sub-100-nanosecond (KRoC/CCSP). Currently, JCSP depends on the underlying Java threads/monitor implementation.
- Rich mathematical foundation:
  - 20 years mature recent extensions include simple priority semantics;
  - higher level design rules (e.g. client-server, resource allocation priority, IO-par) with formally proven guarantees (e.g. freedom from deadlock, livelock, process starvation);
  - commercially supported tools (e.g. FDR).
- We don't need to be mathematically sophisticated to take advantage of CSP. It's built-in. Just use it!

3-Jul-01

Copyright P.H.Welch

# Summary

- Process Oriented Design (processes, syncs, alts, parallel, layered networks).
- WYSIWYG:
  - each process considered individually (own data, own control threads, external synchronisation);
  - leaf processes in network hierarchy are ordinary serial programs - all our past skills and intuition still apply;
  - concurrency skills sit happily alongside the old serial ones.
- Race hazards, deadlock, livelock, starvation problems: we have a rich set of design patterns, theory, intuition and tools to apply.

3-Jul-01

Copyright P.H.Welch

### Conclusions

- We are not saying that Java's threading mechanisms need changing.
- Java is sufficiently flexible to allow many concurrency paradigms to be captured.
- JCSP is just a *library* Java needs no language change to support CSP.
- CSP rates serious consideration as a basis for any real-time specialisation of Java:
  - quality (robustness, ease of use, scalability, management of complexity, formalism);
  - lightness (overheads do not invalidate the above benefits they encourage them).

3-Jul-0

Copyright P.H.Welch

# Acknowledgements

- Paul Austin the original developer of JCSP (p\_d\_austin@hotmail.com).
- Andy Bakkers and Gerald Hilderink the CTJ library (bks@el.utwente.nl, G.H.Hilderink@el.utwente.nl).
- Jeremy Martin for the formal proof of correctness of the JCSP channel (Jeremy.Martin@comlab.ox.ac.uk)
- Nan Schaller (ncs@cs.rit.edu), Chris Nevison (chris@cs.colgate.edu) and Dyke Stiles (dyke.stiles@ece.usu.edu) - for pioneering the teaching.
- The WoTUG community its workshops, conferences and people.

3-Jul-01

Copyright P.H.Welch

### URLs

CSP www.comlab.ox.ac.uk/archive/csp.html

JCSP www.cs.ukc.ac.uk/projects/ofa/jcsp/

CTJ www.rt.el.utwente.nl/javapp/

KRoC www.cs.ukc.ac.uk/projects/ofa/kroc/

java-threads@ukc.ac.uk

www.cs.ukc.ac.uk/projects/ofa/java-threads/

WoTUG

wotug.ukc.ac.uk/

01 Copyright P.H.Welch